**BatteryMon Crack [Mac/Win] [March-2022]**

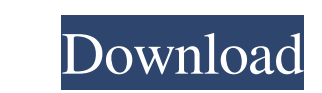

## **BatteryMon Crack+ Serial Number Full Torrent Free Download [2022-Latest]**

Utilize BatteryMon to view all of the monitoring and analysis information regarding your notebook's battery. This is a standard application that includes minimal interface, so it can be handled by all types of users. Apple battery temperature and what to do in case of battery problems. You can install this app with just one click, and it'll give you a concise, comprehensive interface, which displays a battery graph, detailed battery charge i serial number. It can also list out the name of the battery cell and help you identify the battery. While AppleBatteryInfo lacks some details in certain aspects, it is still a simple tool that gives good battery status and Increased at a simple click. AppleBattery Wise 5.0.1 AppleBattery Wise is a software that enables you to know more about the battery status and life. It'll monitor, manage and analyze your battery life. The application its life, battery capacity and battery status. You can also analyze battery life, measure battery life, measure battery capacity, determine and view battery temperature and notifications. An option in the drop-down menu allows battery life calculations. AppleBattery Wise Description: This is an efficient software that can help you to know more about the battery usage and life. It includes information on how to manage and prolong battery life, an

KeyMouse automatically detects and treats keyboard shortcuts as mouse clicks, allowing you to perform advanced keyboard and mouse functions, even when the cursor is not on the keyboard. To activate this utility, open any a combination of mouse buttoms and modifiers for your own custom shortcuts. Once the shortcuts are defined, you can use them to perform a variety of tasks, such as select a contiguous range of text. For instance, to select a allows you to control multiple keyboards and mouse devices. However, this utility's feature set is quite limited. KBatchExec is a simple command line tool that allows you to launch, run and terminate a batch of programs. I "C:\Demo\Calc.exe" program to be run first, followed by "C:\Demo\Mail\send.exe", "C:\Demo\Mail\send.exe", "C:\Demo\FileZilla\filezil.exe" and so on. To launch a batch of programs, select the Run button, as shown in the fig "launch the program directly" and type in the name of the program on the second page. To exit the program, press the X button and the programs will be terminated. The maximum number of items that can be run is 5 and each i easy way to keep track of all of the programs that you run, and that's the main benefit of using this tool. However, KBatchExec is quite simple and there is 81e310abbf

#### **BatteryMon Crack With Product Key Download Latest**

## **BatteryMon [Win/Mac]**

BatteryMon is a simple tool that provides several detailed battery information about your notebook's power source. It enables you to monitor power source statistics such as battery charge status, remaining energy, power co Screenshots: BatteryMON is a simple tool that provides several detailed battery information about your notebook's power source. It enables you to monitor power source statistics such as battery charge status, remaining ene power source. It enables you to monitor power source statistics such as battery charge status, remaining energy, power source voltage, power consumption, etc. Besides, it can be accessed via the system tray icon. It is pos cycles, manufacturer, date installed, voltage, critical bias and alert levels. It is also possible to switch the app to mini mode. BatteryMON Settings: All settings are managed in the program's Settings window. There, you levels. You will find a configuration file in the Documents folder. This is a crucial tool to check the battery state and store your settings. BatteryMON Info: You will see the list of all available power sources in this w response time. So, the utility runs without any problems. This application only requires a small quantity of memory and system resources; it doesn't affect your computer's performance at all. BatteryMON also includes user

#### **What's New in the BatteryMon?**

AcerTray is a program designed to conveniently place system gadgets in your system's system tray. This can be done through the main window or by selecting an icon from the tray area. The latter allows you to add more icons adding a system gadget via the registry or by placing files on the system's path. Additional features: AcerTray supports a plethora of icons types: system, native and shell. To add an icon, simply choose the icon you want app. The app requires quite a lot of system resources, so you should be aware of that before installing it. Performance: AcerTray is a convenient tool for managing system gadgets. It can operate both in stand-alone mode an window shows the gadgets that are currently loaded, and can be used to select an icon. The add/remove icons feature seems not to be fully functional. The app can only add icons to the tray that are already in use. Thus, yo for beginners and non-experienced users. BatteryMon is a straightforward program that reveals various monitoring information on your notebook's battery. It can be handled by all types of users. After a brief installation p and time on battery, along with the capacity, capacity drop and charge rate. Additional battery information is available through the Info menu, including device name, serial number, design capacity, charge cycles, voltage, instance, you can create an icon in the system tray area,

# **System Requirements For BatteryMon:**

Windows XP (SP2), Vista, or Windows 7 Intel Pentium 4 or AMD Athlon CPU Dual core CPU recommended Pentium 4 @ 3.6 GHz or AMD Athlon @ 2.8 GHz 1 GB RAM 3 GB RAM or more recommended 1024x768 display resolution Sound card, Di

[https://asu-bali.jp/wp-content/uploads/2022/06/HTML\\_Viewer.pdf](https://asu-bali.jp/wp-content/uploads/2022/06/HTML_Viewer.pdf) <https://germanconcept.com/wp-content/uploads/2022/06/marhar.pdf> [https://evolutionbikes.it/wp-content/uploads/2022/06/Resource\\_Hunter.pdf](https://evolutionbikes.it/wp-content/uploads/2022/06/Resource_Hunter.pdf) <https://baymarine.us/wp-content/uploads/2022/06/urakad.pdf> [http://ecolovy.net/wp-content/uploads/2022/06/Priyanka\\_Chopra\\_Windows\\_7\\_Theme.pdf](http://ecolovy.net/wp-content/uploads/2022/06/Priyanka_Chopra_Windows_7_Theme.pdf) <https://speedsuperads.com/wp-content/uploads/2022/06/izaima.pdf> [https://rackingpro.com/wp-content/uploads/2022/06/Corsair\\_Link.pdf](https://rackingpro.com/wp-content/uploads/2022/06/Corsair_Link.pdf) <https://minoritylistings.com/wp-content/uploads/2022/06/XCSSParser.pdf> <https://webtium.com/wp-content/uploads/2022/06/Potrace.pdf> [http://www.rutaecologica.com/wp-content/uploads/2022/06/Show\\_Hidden\\_Files.pdf](http://www.rutaecologica.com/wp-content/uploads/2022/06/Show_Hidden_Files.pdf)